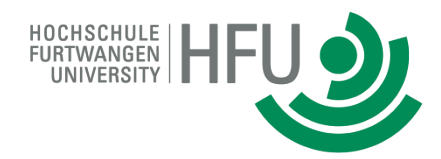

## Präsentation der Bachelorarbeit Christian Ritzler

# Testanwendungen zur Überprüfung des PEARL-Systems auf Sprachkonformität

Erstbetreuer: Prof. Dr. Rainer Müller Zweitbetreuer: Prof. Hannelore Frank

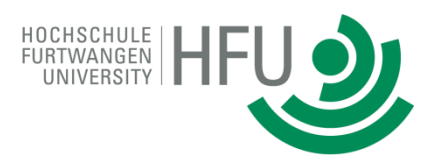

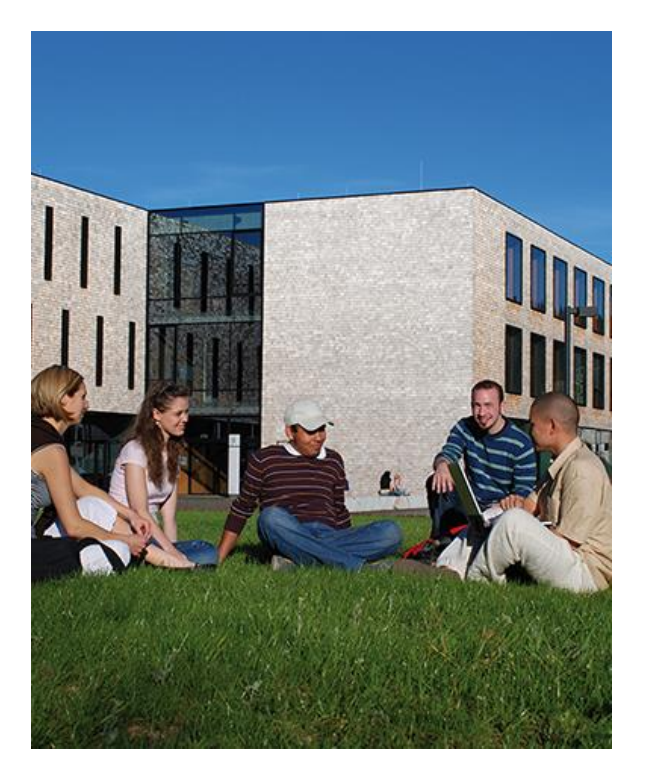

- Motivation
- Aufgabenstellung
- Grundlagen
- Analyse
- Testanwendungen
- Ergebnis
- Ausblick

## **Motivation**

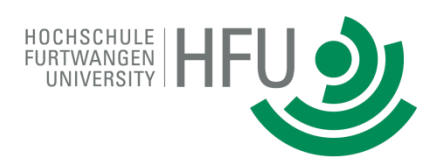

## • Projekt OpenPearl

- PEARL-System (Compiler and Runtime System)
- Opensource Projekt auf Sourceforge<sup>1</sup>
- Leitung: Prof. Dr. Rainer Müller (HFU)

Dipl.-Inform. Marcel Schaible (FernUniversität Hagen)

- Ziele:
	- PEARL als Realtime Programmiersprache in der Lehre einzusetzen
	- Zielplattformen sind alle Linuxdistributionen und FreeRTOS
		- Einschränkung: C++ muss verfügbar sein
- 1. Sourceforgen.net ist eine Website, die es Programmierern ermöglicht quell-offene Projekte zu erstellen und zu verwalten.

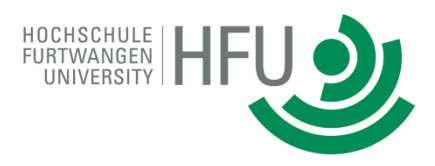

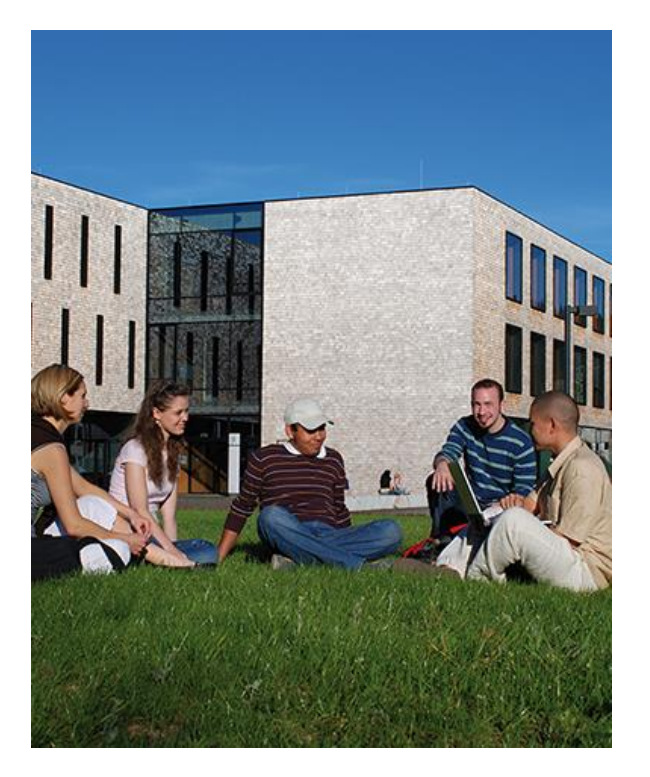

- Motivation
- **Aufgabenstellung**
- Grundlagen
- Analyse
- Testanwendungen
- Ergebnis
- Ausblick

## **Aufgabenstellung**

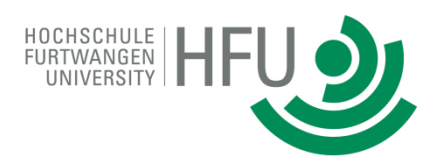

## • Ziele:

- Entwicklung von Testprogrammen
	- Basis: DIN 66253-2 Spezifikation
- Automatisierte starten und auswerten der Testprogramme
- Abgrenzung:
	- Tasking, Semaphoren und Operatoren (FLOAT)
	- Plattform Linux (Debian 7)
- Weiteres Ziel:
	- Ergänzung der DIN 66253-2 Spezifikation

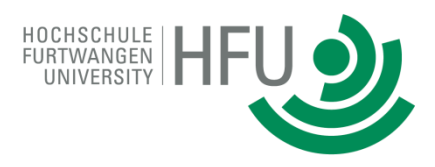

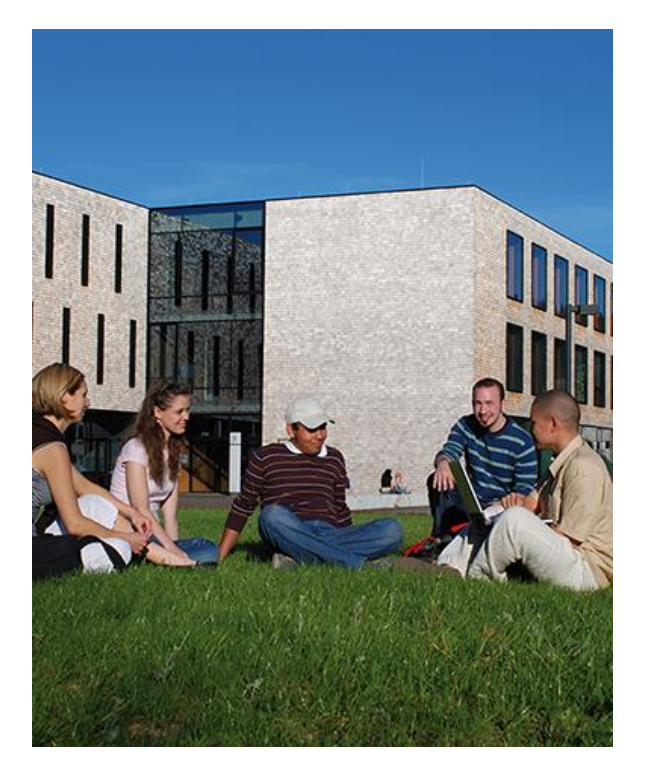

- Motivation
- Aufgabenstellung
- **Grundlagen**
	- **Programmiersprache PEARL**
	- PEARL-Sprachsystem
- Analyse
- Testanwendungen
- Ergebnis
- Ausblick

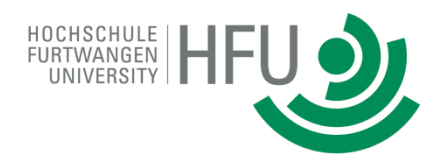

- Eckdaten:
	- Process and Experiment Automation Realtime Language (PEARL)
	- Höhere Programmiersprache (PASCAL artig)
	- Entstand 1975 an der Leibniz Universität in Hannover
	- Bietet eine komfortable u. sichere Programmierung von Multitasking- u. Echtzeitaufgaben
	- Aktuelle Normung ist die DIN 66253-2 (April 1998)

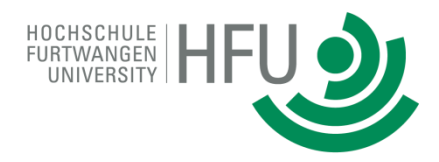

- Sprachliche Mittel zur Tasksteuerung
	- ACTIVATE (Starten)
	- TERMINATE (Beenden)
	- SUSPEND (Anhalten)
	- CONTINUE (Fortsetzen)
	- RESUME (Verzögern)
	- PREVENT (Ausplanen)

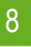

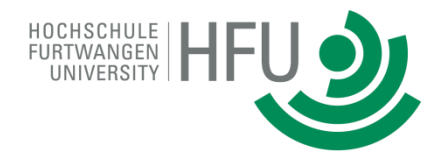

• Möglichkeiten eine Task direkt oder unter verschiedenen Startbedingungen zu starten

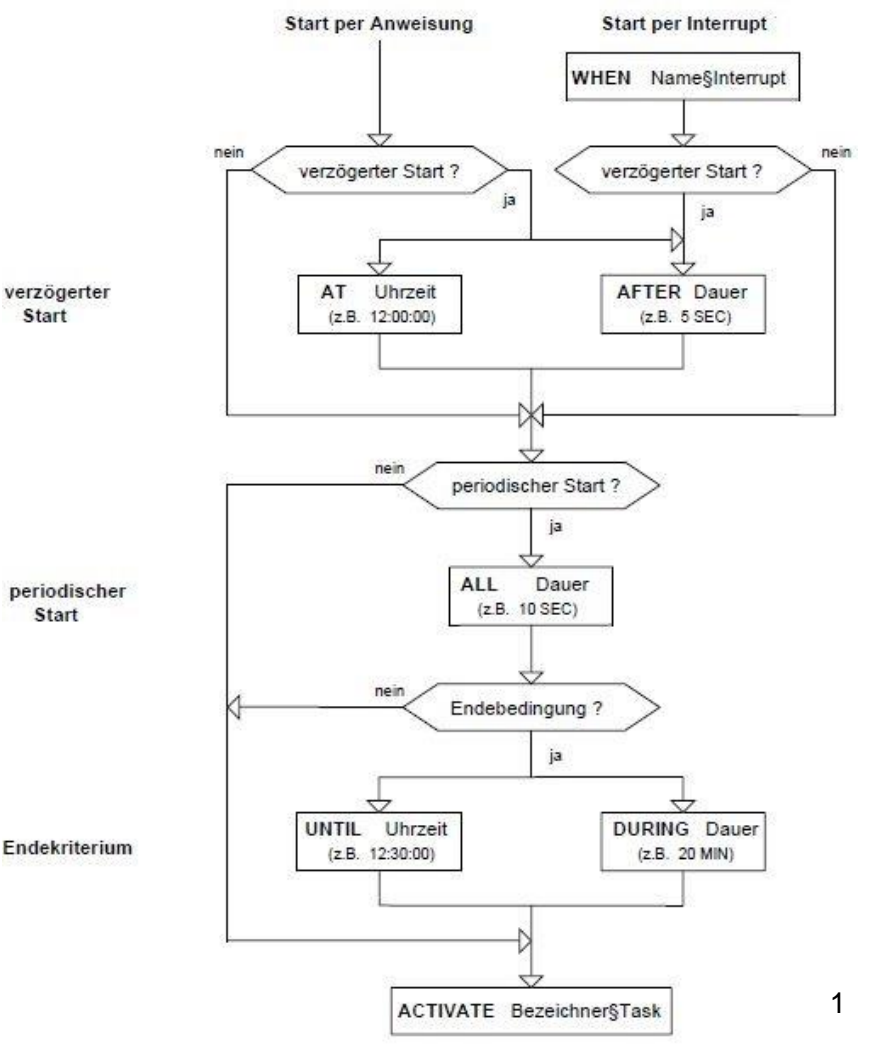

9 1. Quelle: GI-Fachgruppe 4.4.2 Echtzeitprogrammierung, PEARL 90 Sprachreport.

Christian Ritzler, Fakultät MME, North March 12.11.2015 Newson 2.0, GI Gesellschaft für informatike.v., Bohn, Januar 1995, Seite 9-9 12.11.2015 Version 2.0. GI Gesellschaft für Informatik e.V., Bonn, Januar 1995, Seite 9-9

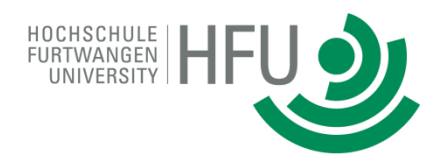

## • Beispiele:

- AT 12:00:00 ACTIVATE Protokoll;
- AFTER 1 SEC ALL 2 SEC DURING 6 SEC ACTIVATE Protokoll;
- AFTER 1.5 SEC RESUME TaskMain;
- -SUSPEND Task2;
- CONTINUE Task2 PRIO 2;
- PREVENT Protokoll;
- $-$  TERMINATE Task2;

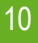

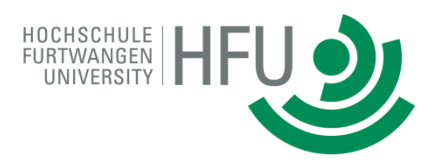

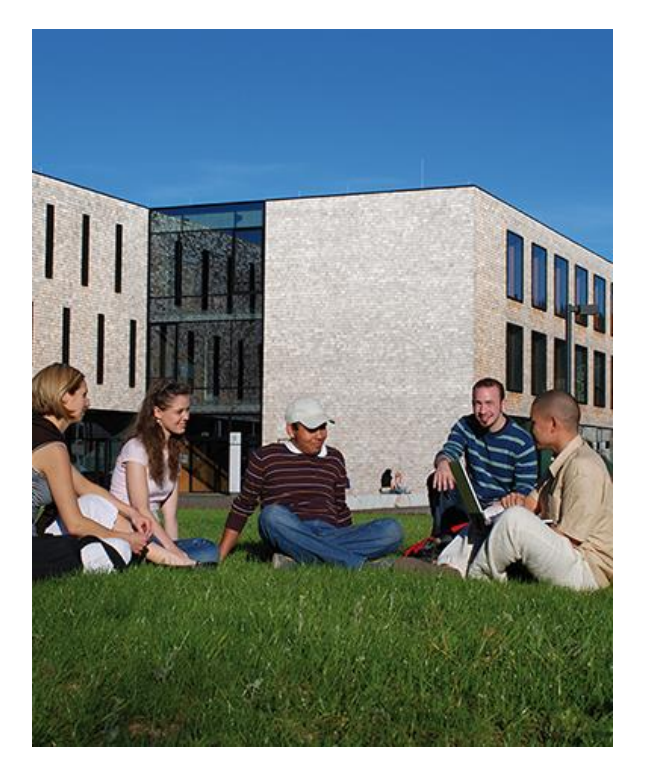

- Motivation
- Aufgabenstellung
- **Grundlagen**
	- Programmiersprache PEARL
	- **PEARL-Sprachsystem**
- Analyse
- Testanwendungen
- Ergebnis
- Ausblick

## **Grundlagen PEARL-Sprachsystem**

- Sprachumsetzer
- Laufzeitsystem

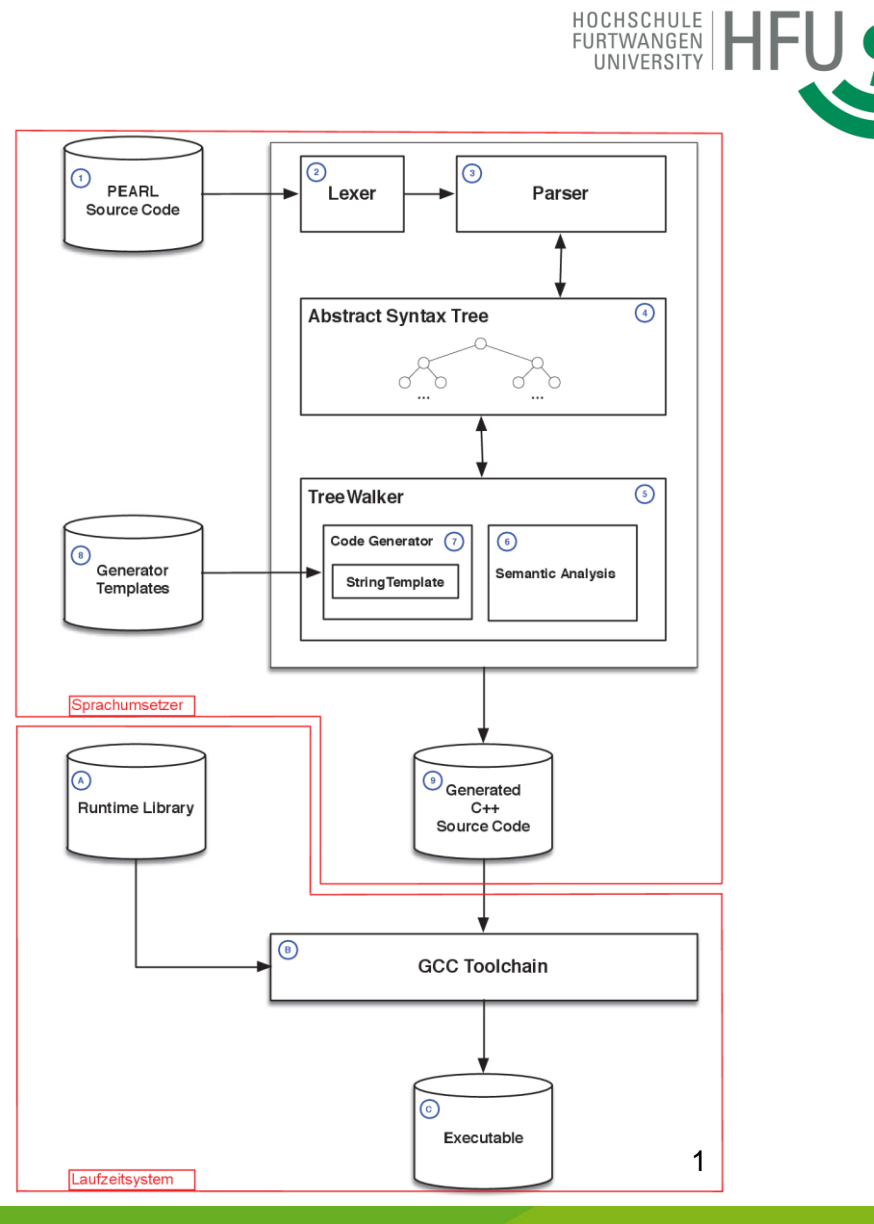

12 1. Quelle: http://sourceforge.net/projects/openpearl/files/Diagrams/

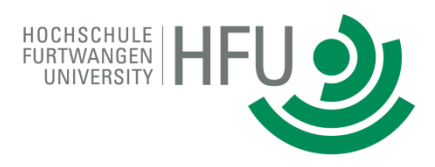

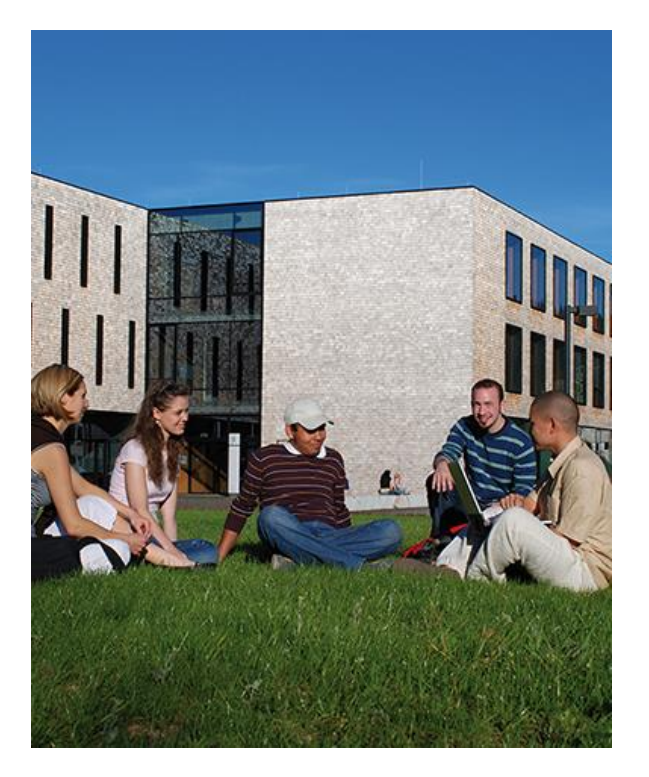

- Motivation
- Aufgabenstellung
- Grundlagen
- **Analyse**
- Testanwendungen
- Ergebnis
- Ausblick

## **Analyse Scheduler in PEARL vergl. Linux**

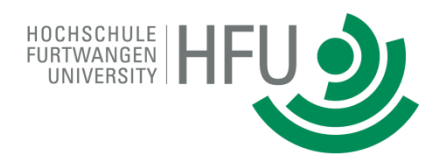

#### • PEARL

- Preemptive Priority Scheduler

+

- Round-Robin-Prinzip
- Priorität 1 … 255

#### • Linux User

- Completely Fair Scheduler

#### • Linux Super-User

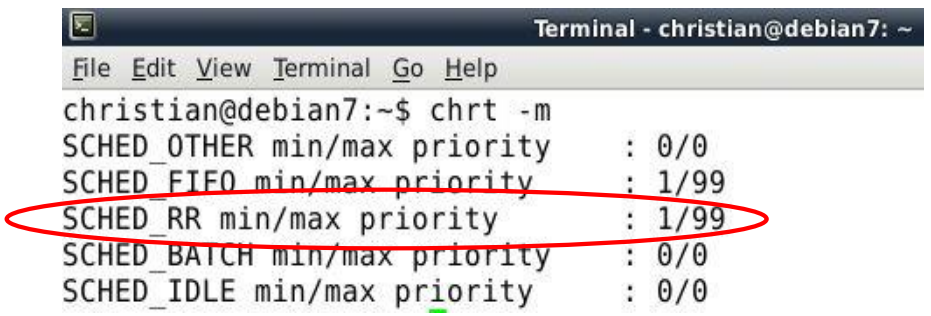

## **Analyse Taskzustandstabelle** (Scheduled Continue)

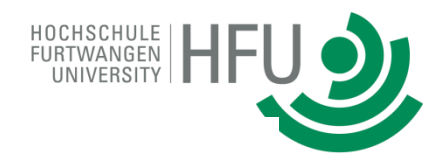

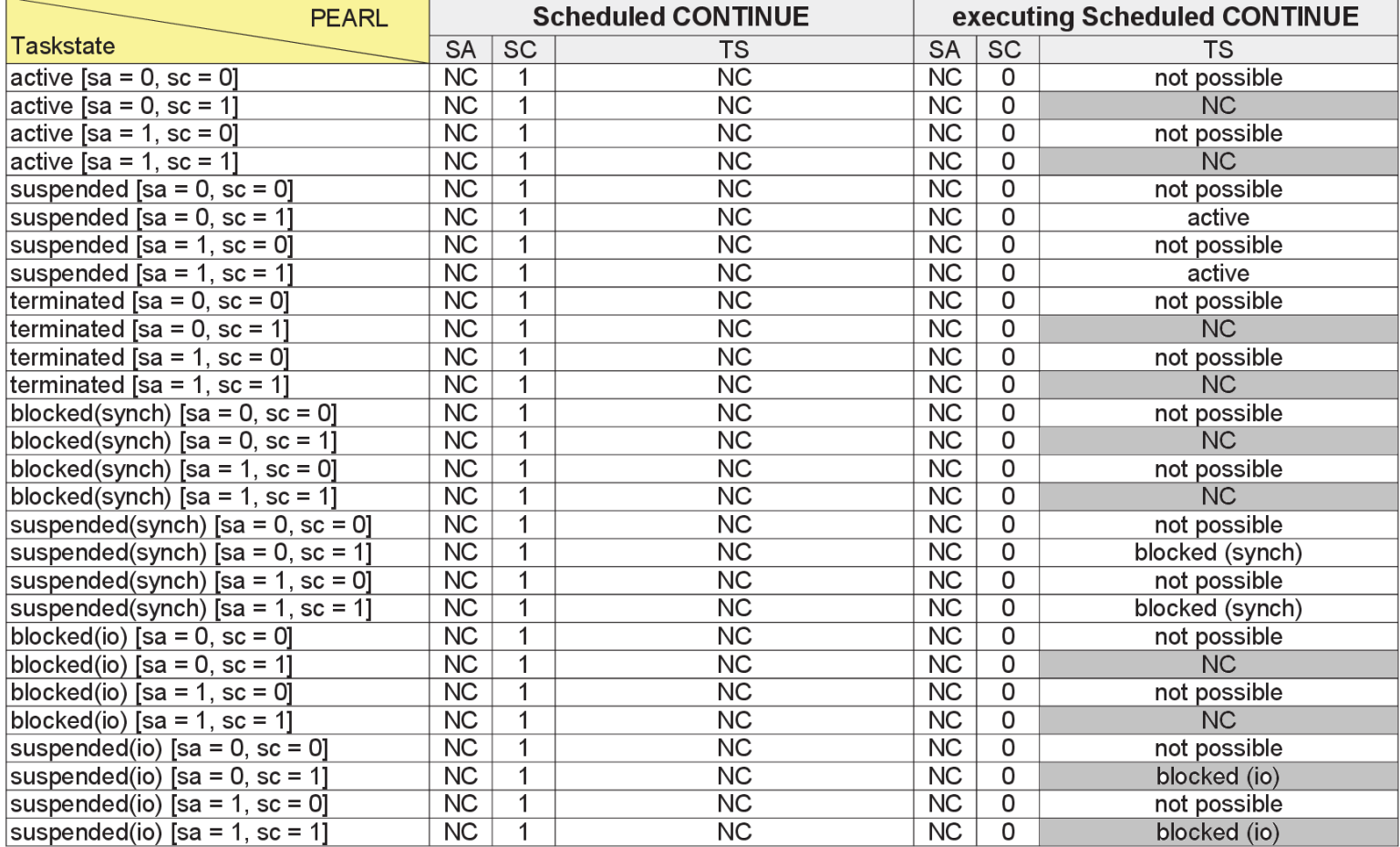

## **Analyse Taskzustandstabelle** (Scheduled Continue)

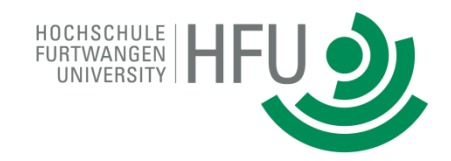

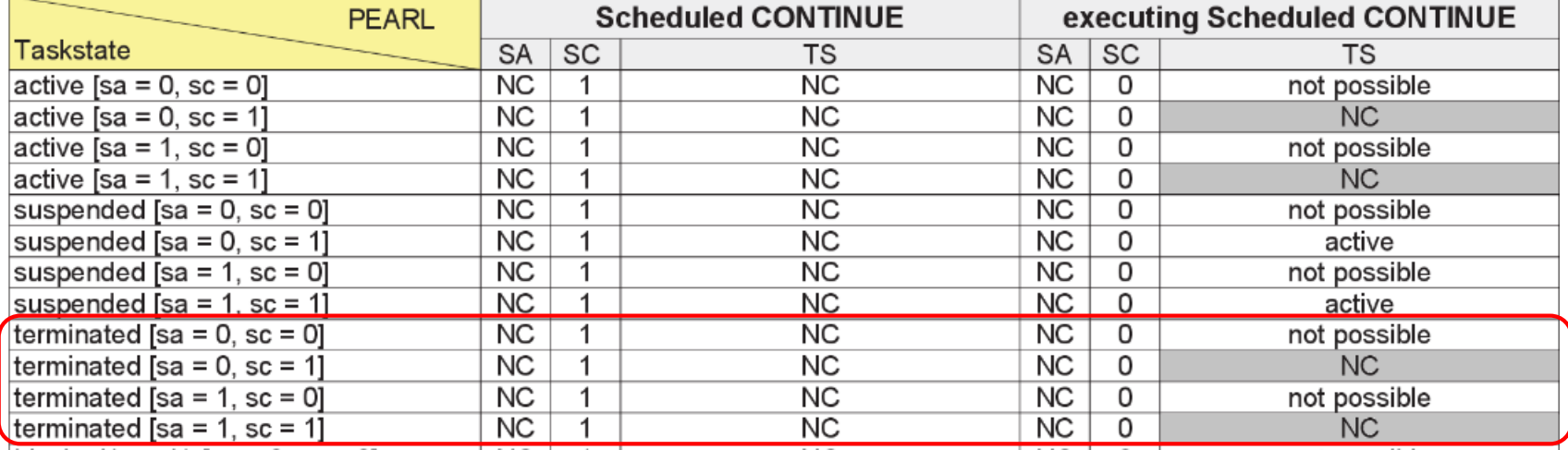

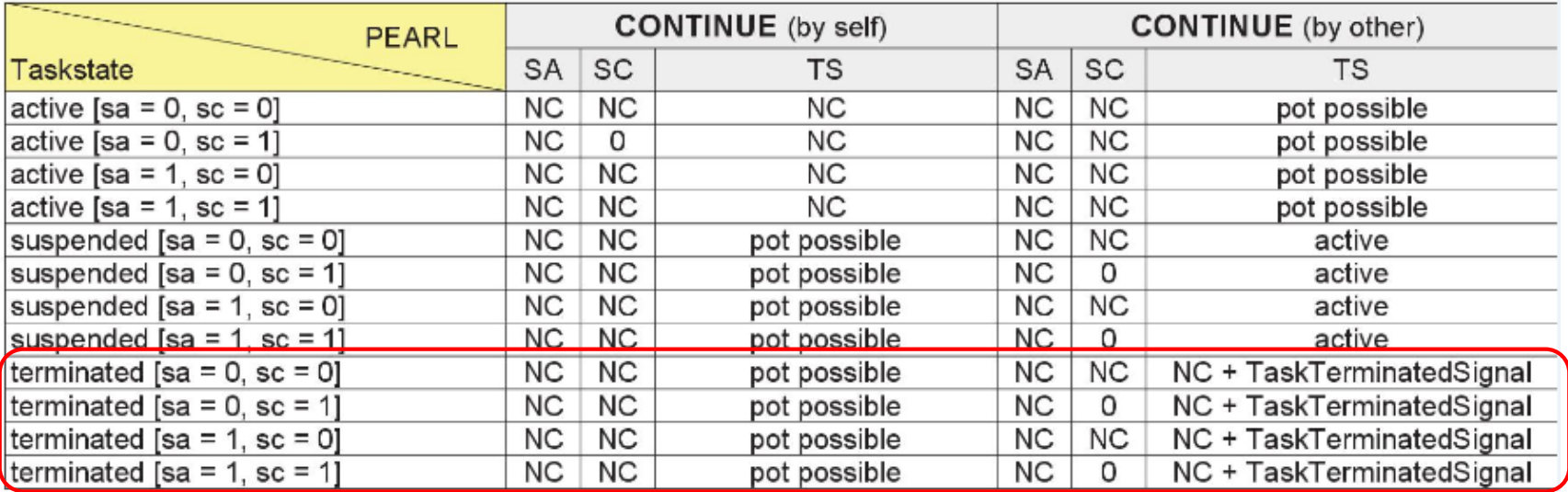

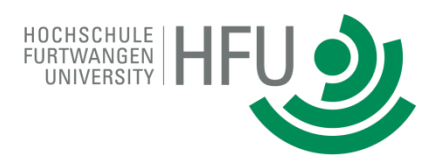

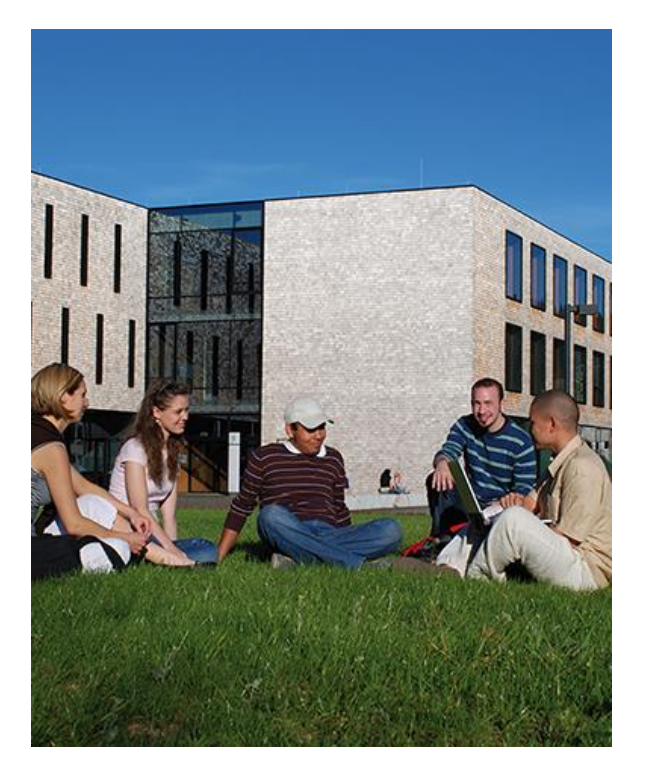

- Motivation
- Aufgabenstellung
- Grundlagen
- Analyse
- **Testanwendungen**
- Ergebnis
- Ausblick

# **Testanwendungen Beispiel zu Tasking**

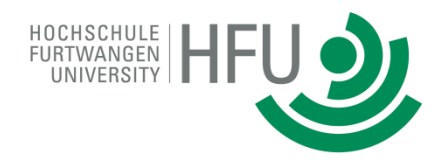

```
1. …
2. Task1: TASK PRIO 3 MAIN;
3. varTask1 := varTask1 + 1;
4. ACTIVATE Task2 PRIO 2;
5. ...
6. ACTIVATE Task2;
7. …
8. AFTER 1 SEC RESUME;
9. \qquad \qquad \text{opp} ('if(_varTask2.x == 2 && _varTask1.x == 1 && _check.x == 2) { '
10. ' pearlrt::Control::setExitCode(0); '
11. …
12. END;
13. Task2: TASK PRIO 4; 
14. varTask2 := varTask2 + 1;
15. END;
```
## **Testanwendungen Abhängigkeiten Tasking**

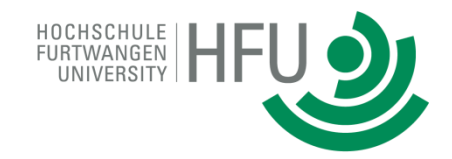

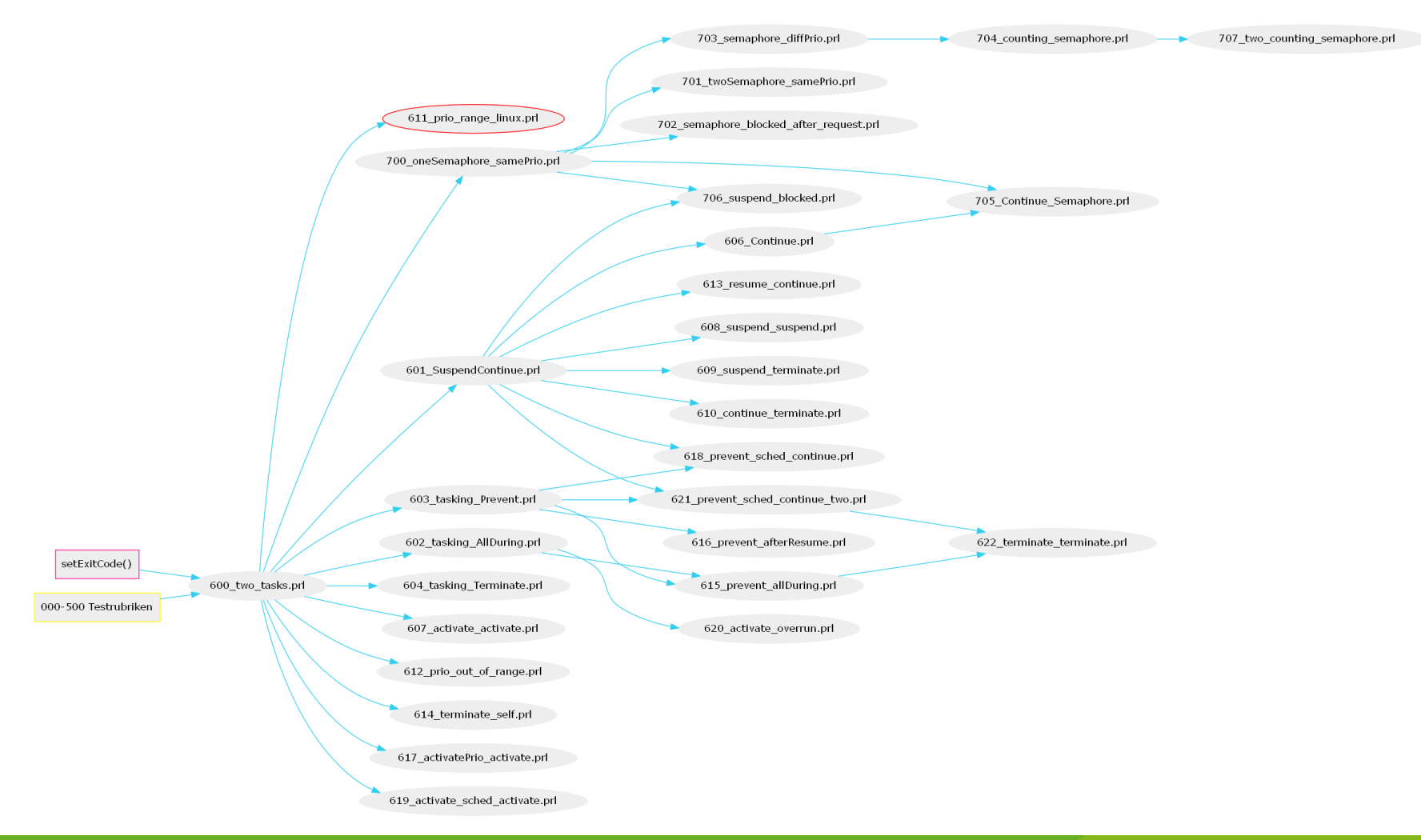

19

## **Testanwendungen Abhängigkeiten Tasking**

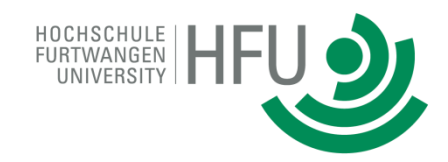

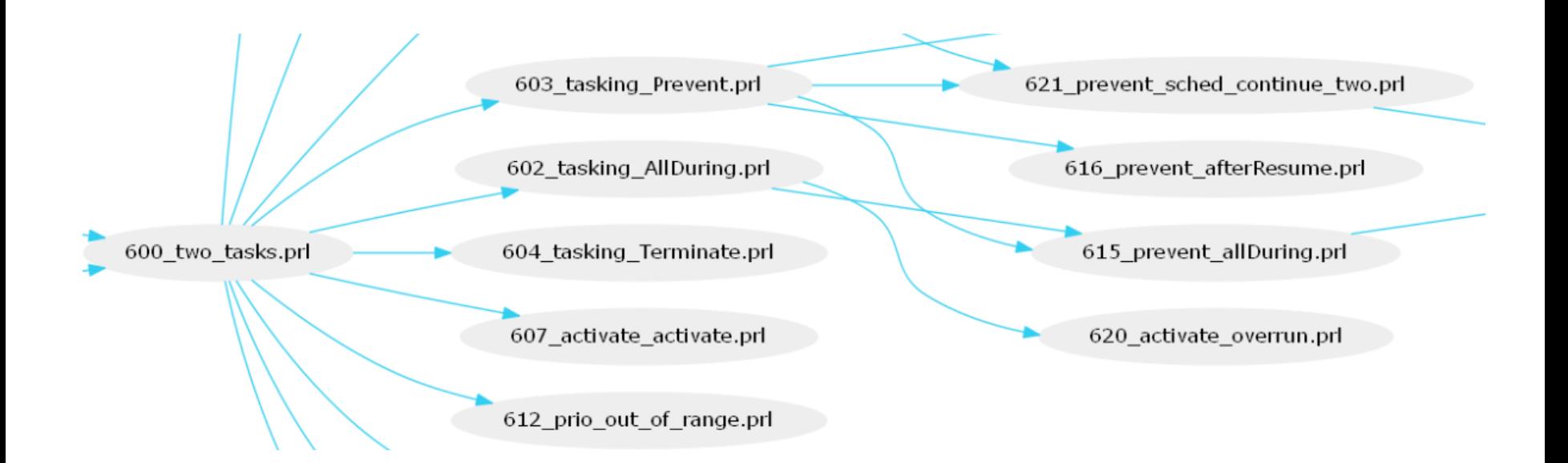

## **Testanwendungen Operatoren**

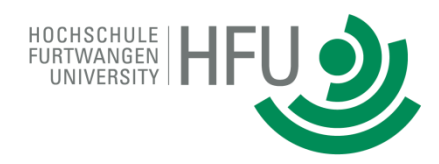

- Datentyp FLOAT
	- $-$  FLOAT(24)
	- $-$  FLOAT(53)
- monadische u. dyadische Operatoren
- Operatoren Testprogramme prüfen nur die Funktionalität nicht die **Genauigkeit**
- Eine gewisse Ungenauigkeit wird toleriert
	- $-$  Epsilon bei FLOAT(24) = 1 \* 10<sup>-6</sup>
	- $-$  Epsilon bei FLOAT(53) = 1 \* 10<sup>-14</sup>

## **Testanwendungen Automatisierte Starten und Auswerten**

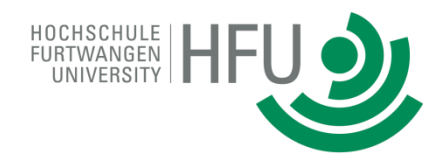

- 2 Shell Skripte
	- 1. Übersetzen und Starten
	- 2. Auswerten
- Shell Skripte sind im Makefile eingebunden
	- make build
	- make run

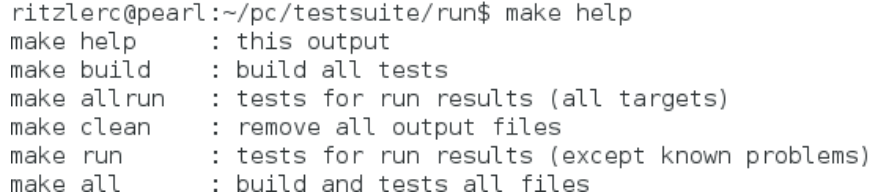

ritzlerc@pearl:~/pc/testsuite/run\$ make build try to build test programs

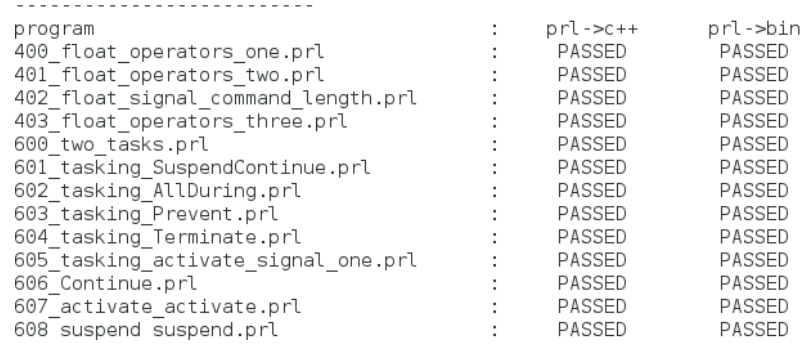

#### **Testanwendungen Automatisierte Starten und Auswerten**

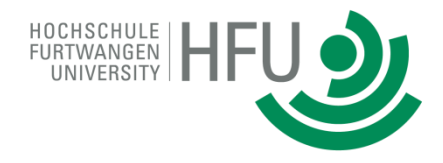

ritzlerc@pearl:~/pc/testsuite/run\$ make run run simple test programs 400 float operators one ÷ pass 401 float operators two ÷ pass 402 float signal command length  $\sim$ nass  $403^{-}$ 600 601 602 603 604 605 606 607 608 609  $611^{-}$ 612 613 614 615 616 617

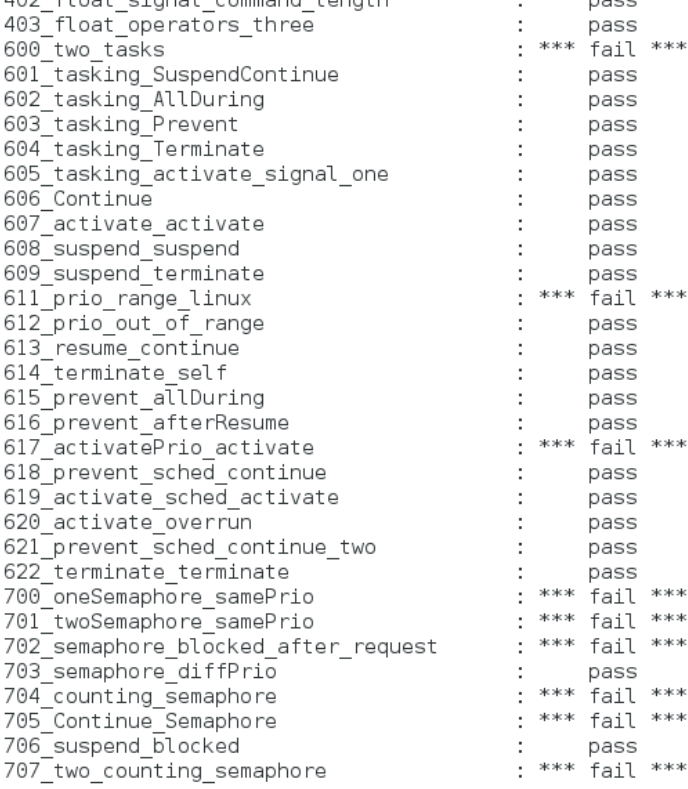

root@pearl:/home/ritzlerc/pc/testsuite/run# make run run simple test programs

--------------------------

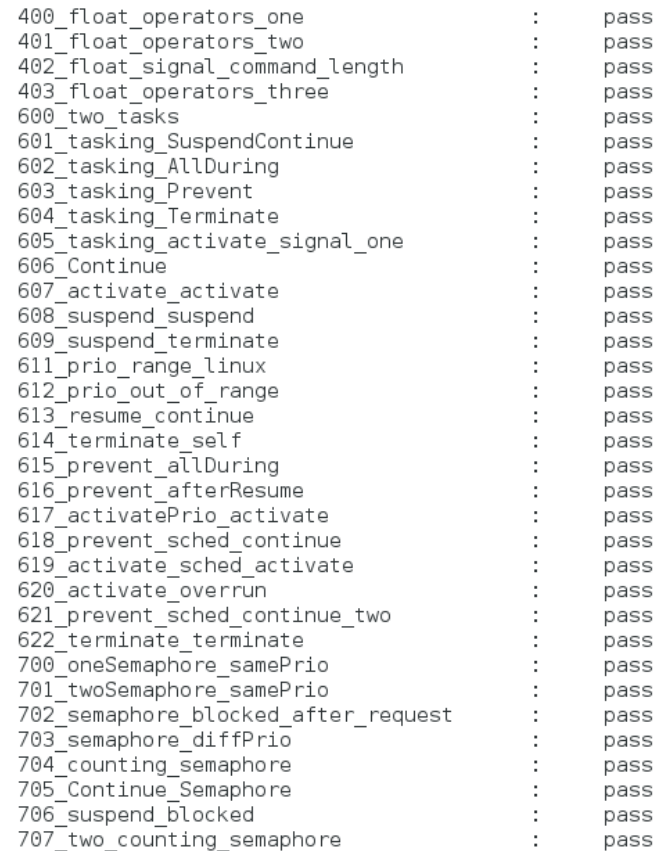

700

701

702 703

704 705

706

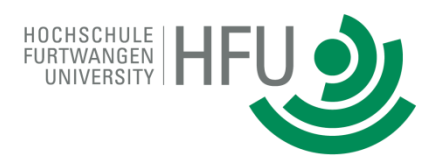

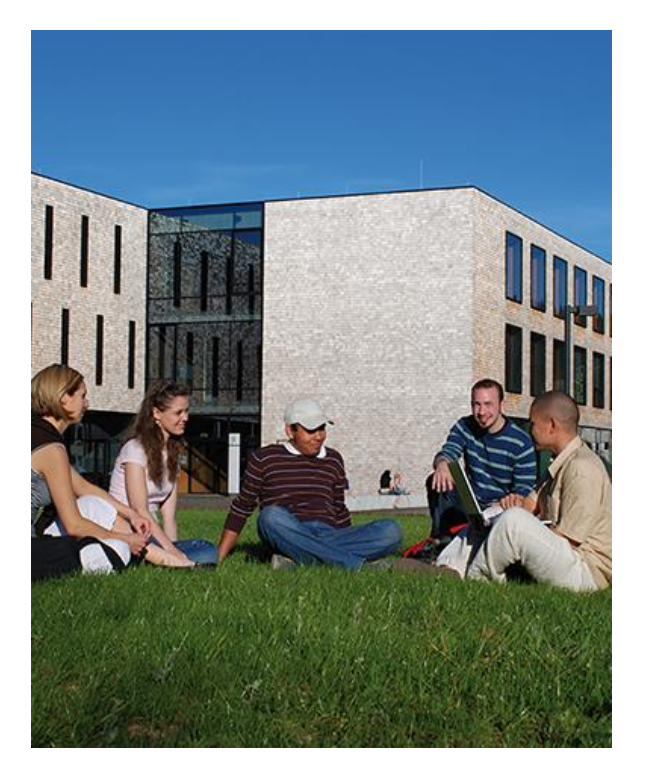

- Motivation
- Aufgabenstellung
- Grundlagen
- Analyse
- Testanwendungen
- **Ergebnis**
- Ausblick

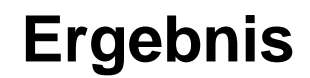

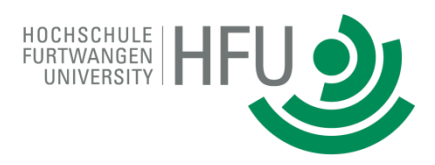

- 35 Fehler im PEARL-Sprachsystem entdeckt
	- 25 größere Fehler
	- 10 kleine Fehler
- Alle aufgedeckten Fehler sind behoben
- 2 Shell-Skripte für das automatisierte Starten und Auswerten
- Taskzustandstabellen

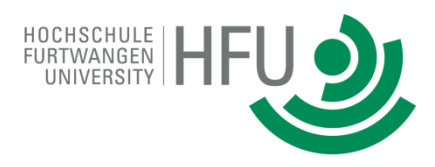

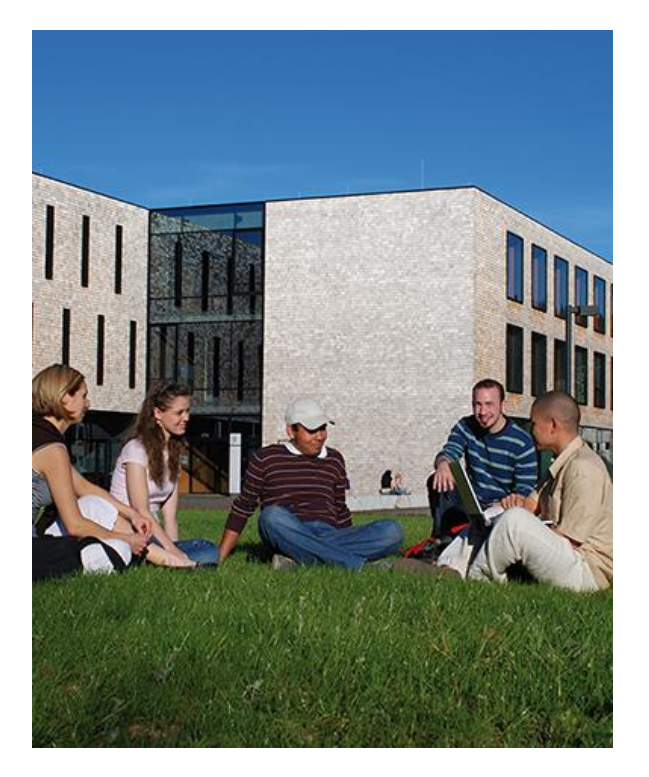

- Motivation
- Aufgabenstellung
- Grundlagen
- Analyse
- Testanwendungen
- Ergebnis
- **Ausblick**

**Ausblick**

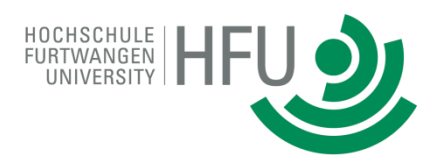

- Weitere Testprogramme
	- $-$  z.B. Ein- und Ausgabe
- Alle C++ Anteile aus den Testprogrammen entfernen
- Belastungs- und Genauigkeitstests
- Portierung der Testprogramme auf eine andere Plattform

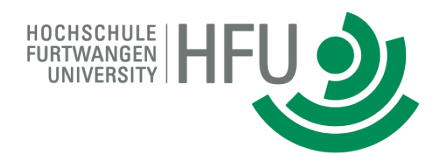

# **VIELEN DANK FÜR IHRE AUFMERKSAMKEIT!**

Name: Christian Ritzler Email: christian.ritzler@hs-furtwangen.de

Weitere Infos unter: http://sourceforge.net/projects/openpearl/?source=navbar

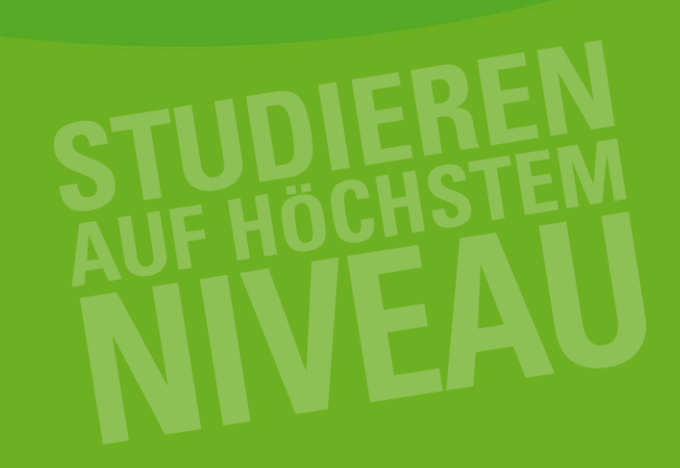